## **-2: parsec-kiosk2 ( )**

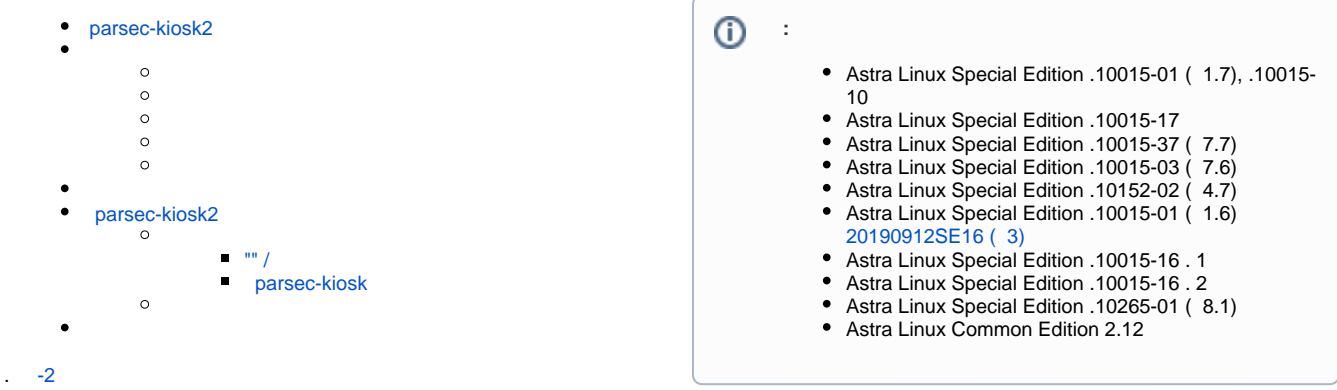

## <span id="page-0-0"></span>parsec-kiosk2

## parsec-kiosk2:

- $\bullet$ , (.. user confinement);
- parsec-kiosk (. [Astra Linux Special Edition 1.6: \)](https://wiki.astralinux.ru/pages/viewpage.action?pageId=41190653);
- [20190912SE16 \( 3\)](https://wiki.astralinux.ru/pages/viewpage.action?pageId=57444186) ;
- Astra Linux ( Astra Linux Common Edition).

<span id="page-0-1"></span>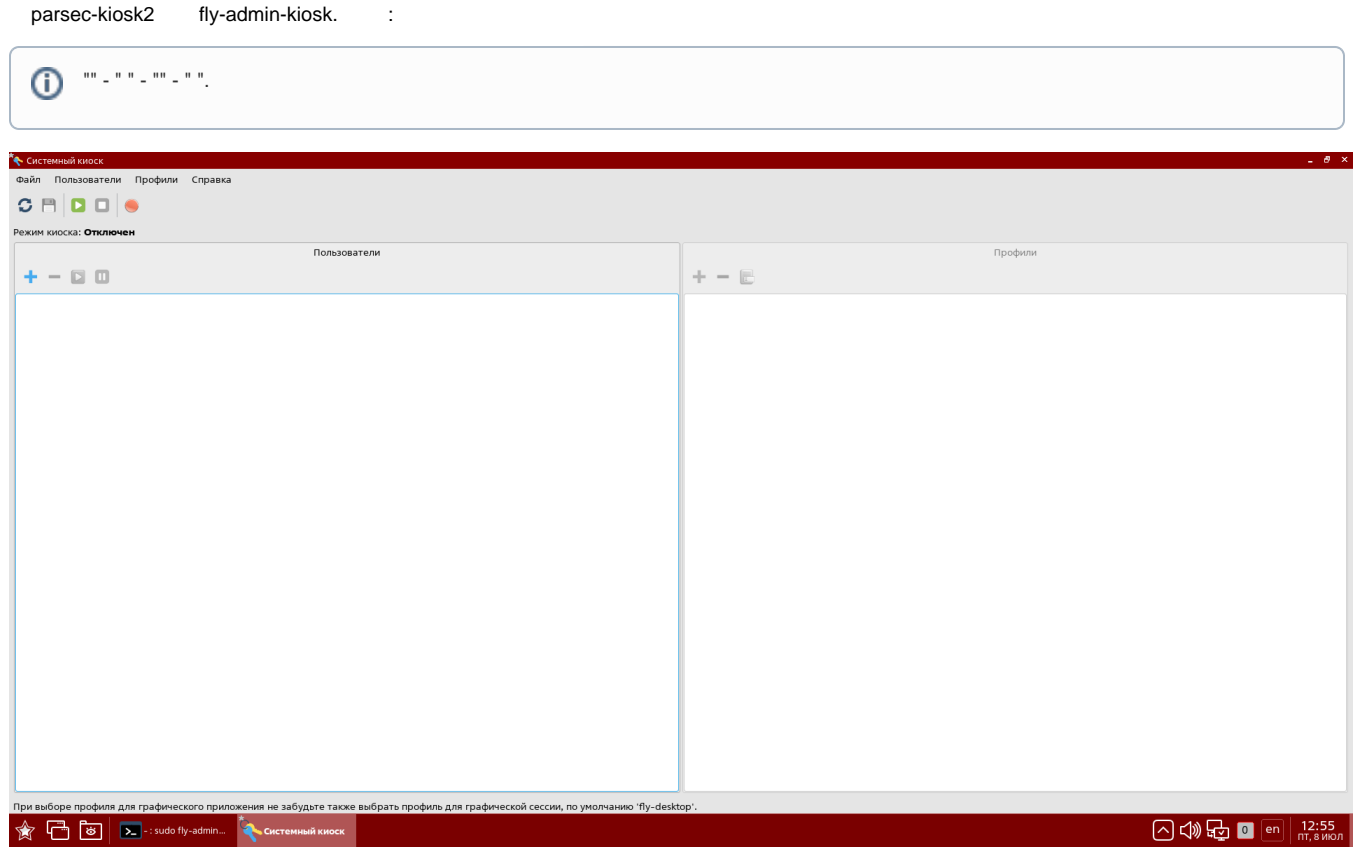

 : "" - " ";

:

 . ( fly-desktop, fly-unlock);

<span id="page-1-2"></span><span id="page-1-1"></span><span id="page-1-0"></span>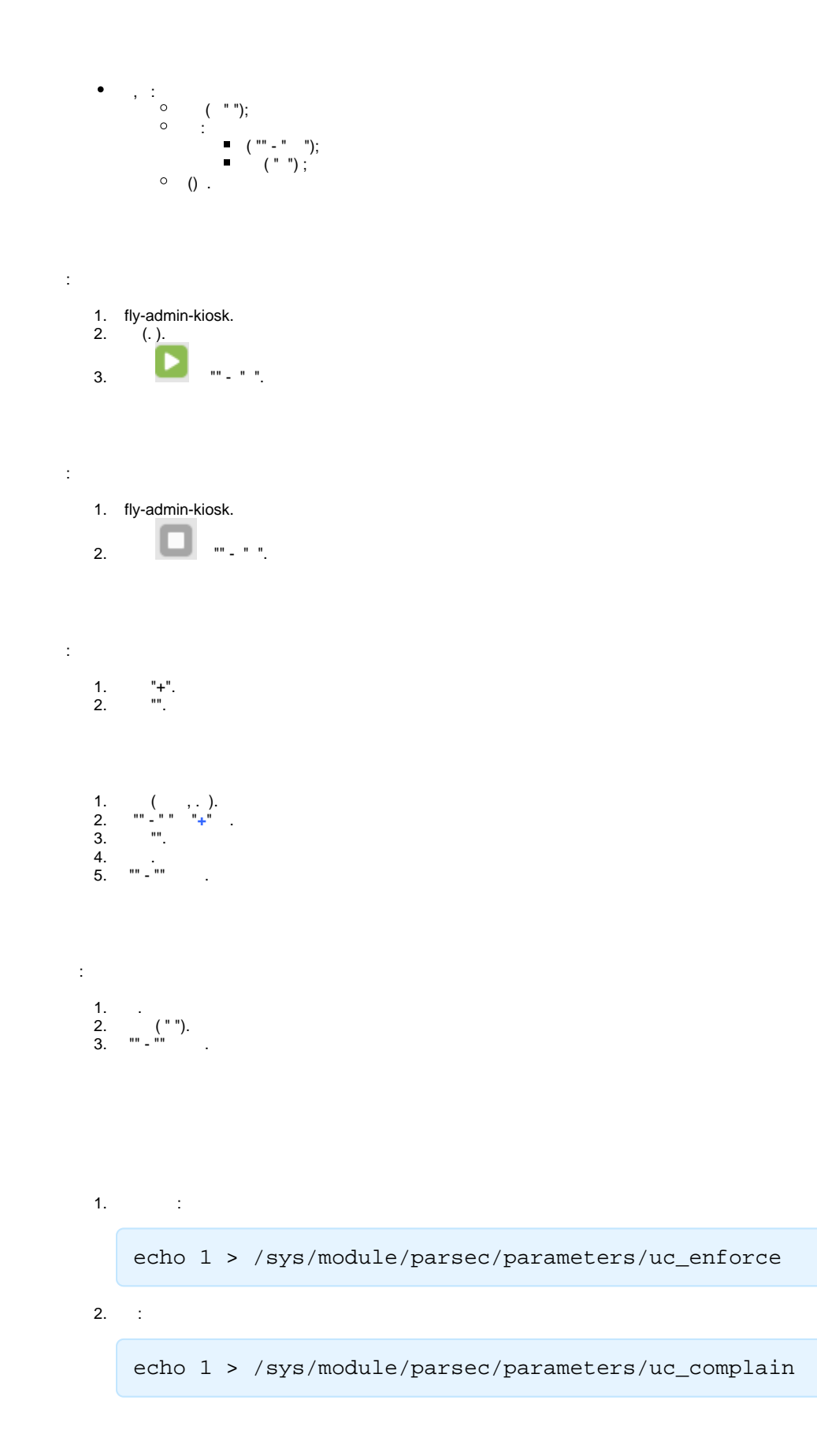

## <span id="page-1-6"></span><span id="page-1-5"></span><span id="page-1-4"></span><span id="page-1-3"></span>parsec-kiosk2

<span id="page-1-7"></span>parsec-kiosk2 /etc/parsec/kiosk2-profiles/. .

<span id="page-2-1"></span><span id="page-2-0"></span>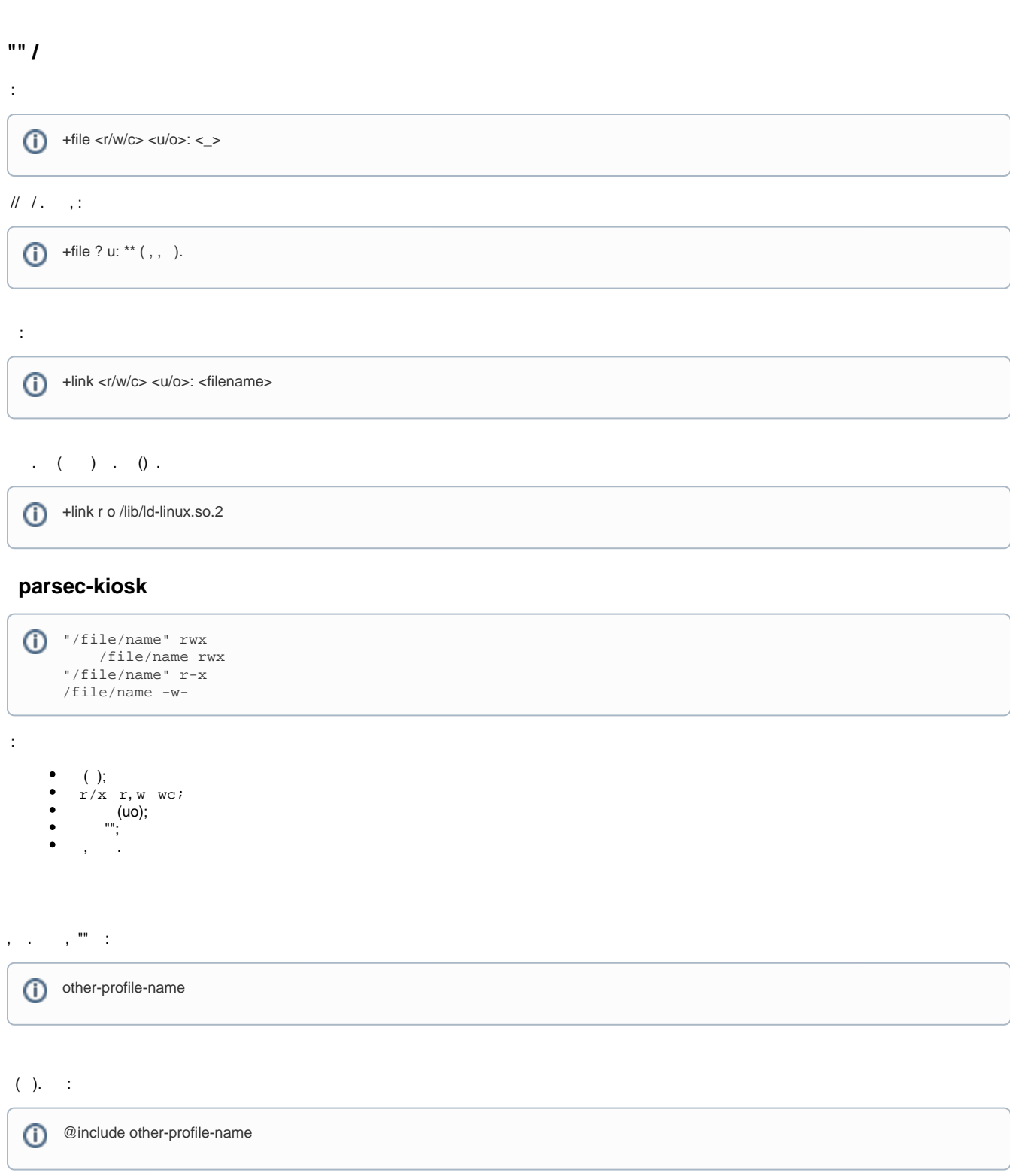

<span id="page-2-2"></span>( ) , . , /tmp/test.txt /tmp/link.txt

+file r o: /tmp/test.txt +link rw o: /tmp/link.txt

,

file r o: /tmp/test.txt<br>+file rw o: /tmp/test.txt  $\ell = \ell - \ell$ file rw o: /tmp/test.txt

<span id="page-3-0"></span> $(rrw rw)$ 

fly-wm 2.44.3+ci26 .:

1. /etc/X11/Xsession.d/03-quiet-kiosk :

#!/bin/bash export FLY\_KIOSK\_QUIET\_MODE=1

 $2.$ .